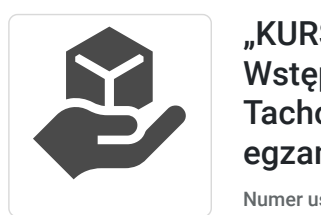

Andrz ej Parandyk

Brak ocen dla tego dostawcy

Szkoła Jazdy Piekoszów

"KURS PRAWA JAZDY kat. C, Kwalifikacji Wstępnej oraz Profesjonalna Obsługa Tachografu Cyfrowego wraz z egzaminami"

Numer usługi 2024/04/20/151906/2130104

Piekoszów / stacjonarna

- Usługa szkoleniowa
- 338 h
- 12.08.2024 do 06.10.2024

9 400,00 PLN brutto 9 400,00 PLN netto 27,81 PLN brutto/h 27,81 PLN netto/h

## Informacje podstawowe

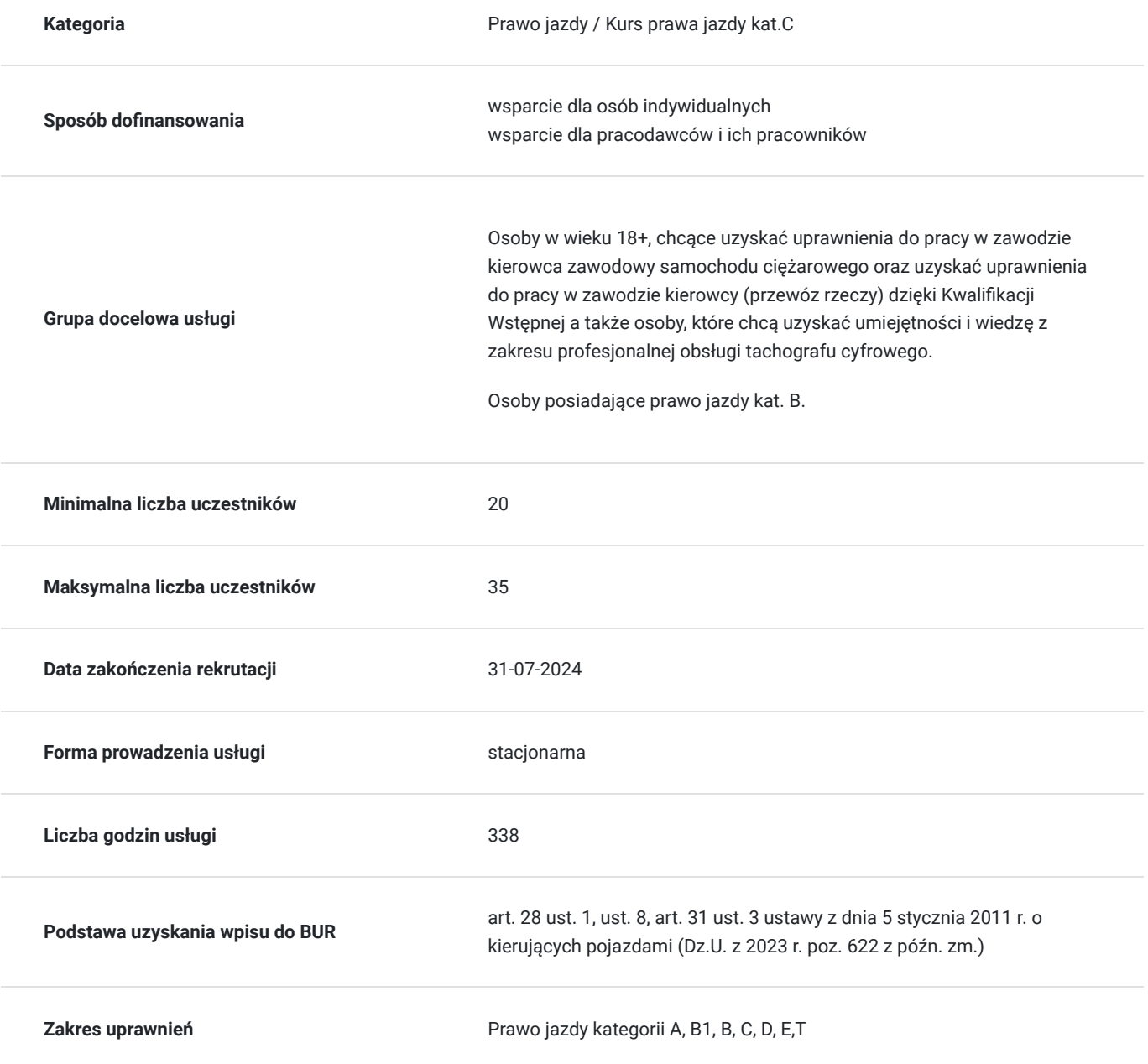

# Cel

### **Cel edukacyjny**

Kurs umożliwia zdobycie kwalifikacji do samodzielnego prowadzenia pojazdu ciężarowego o dopuszczalnej masie całkowitej przekraczającej 3,5 t.

Kurs Kwalifikacji Wstępnej umożliwia zdobycie kwalifikacji uczestnika do pracy w zawodzie kierowcy w firmie transportowej.

Kurs Profesjonalna Obsługa Tachografu Cyfrowego pozwala uczestnikom na zdobycie umiejętności i uzyskanie wiedzy z zakresu profesjonalnej i praktycznej obsługi tachografów cyfrowych różnych typów.

### **Efekty uczenia się oraz kryteria weryfikacji ich osiągnięcia i Metody walidacji**

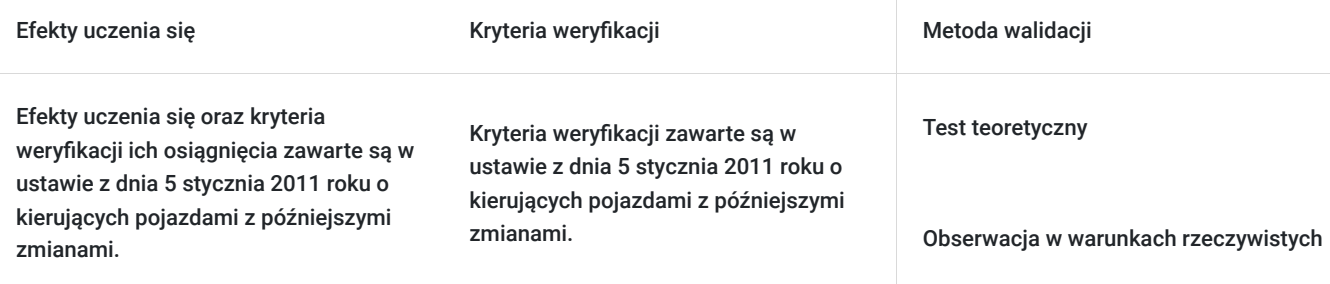

# Kwalifikacje

### **Kompetencje**

Usługa prowadzi do nabycia kompetencji.

### **Warunki uznania kompetencji**

Pytanie 1. Czy dokument potwierdzający uzyskanie kompetencji zawiera opis efektów uczenia się?

Dokument potwierdzający uzyskanie kompetencji, którym jest zaświadczenie o ukończeniu szkolenia nie zawiera opisu efektów szkolenia. Wzór dokument jest określony przez przepisy ministerialne w zakresie szkolenia i egzaminowania. Zaświadczenie świadczy o dopuszczeniu do egzaminu państwowego.

### Pytanie 2. Czy dokument potwierdza, że walidacja została przeprowadzona w oparciu o zdefiniowane w efektach uczenia się kryteria ich weryfikacji?

Arkusze egzaminów wewnętrznych; teoretycznego oraz praktycznego potwierdzają przeprowadzenie walidacji zgodnie z kryteriami.

### Pytanie 3. Czy dokument potwierdza zastosowanie rozwiązań zapewniających rozdzielenie procesów kształcenia i szkolenia od walidacji?

Proces szkolenia i walidacji jest ściśle określony w przepisach dotyczących szkolenia kierowców. Walidacja jest przeprowadzana po zakończonym procesie szkolenia po przez egzaminy wewnętrzne.

# Program

#### Prawo jazdy kat. C - program szkolenia:

Zgodnie z Rozporządzeniem Ministra Infrastruktury z dn. 27 października 2005 roku szkolenie na prawo jazdy kat. C składa się z 20 godzin szkolenia teoretycznego oraz 30 godzin szkolenia praktycznego.

Program szkolenia teoretycznego:

- Budowa, obsługa i eksploatacja samochodu ciężarowego
- Zasady poruszania się po drodze samochodem ciężarowym: zachowanie ostrożności i właściwej postawy w stosunku do innych uczestników ruchu drogowego, zasady zachowania bezpiecznych odległości między pojazdami
- Środki wpływające na percepcję i szybkość reakcji (alkohol, narkotyki, leki), wpływ zmęczenia i stanu emocjonalnego na zachowanie kierowcy
- Ocena warunków na drodze warunki atmosferyczne, widoczność, nawierzchnia, bezpieczna jazda samochodem w różnych warunkach
- Przewożenie towarów załadunek, rozmieszczenie, mocowanie ładunku
- Manewrowanie sam.ciężarowym w ruchu miejskim
- Szczególne znaki, ograniczenia i nakazy dotyczące samochodów ciężarowych
- Planowanie trasy przejazdu
- Czas pracy kierowcy, karta kierowcy, tachograf
- Dokumentacja pojazdu, kontrola drogowa
- Ekonomia jazdy
- Błędy najczęściej popełniane przez kierowców samochodów ciężarowych
- Przygotowanie do egzaminu teoretycznego
- Egzamin wewnętrzny

Program szkolenia praktycznego:

- Przygotowanie samochodu ciężarowego do jazdy
- Mocowanie i zabezpieczenie ładunku
- Ruszanie, obsługa biegów, hamowanie
- Manewrowanie samochodem ciężarowym
- Plac manewrowy ćwiczenie umiejętności manewrowania pojazdem
- Jazda w terenie (dostosowanie prędkości do warunków na drodze, hamowanie awaryjne, zachowanie bezpiecznych odległości)
- Jazda w ruchu ulicznym, manewrowanie, parkowanie
- Czynności kontrolne na drodze
- Plac manewrowy przygotowanie do egzaminu
- Trasy egzaminacyjne przygotowanie do egzaminu
- Egzamin wewnętrzny

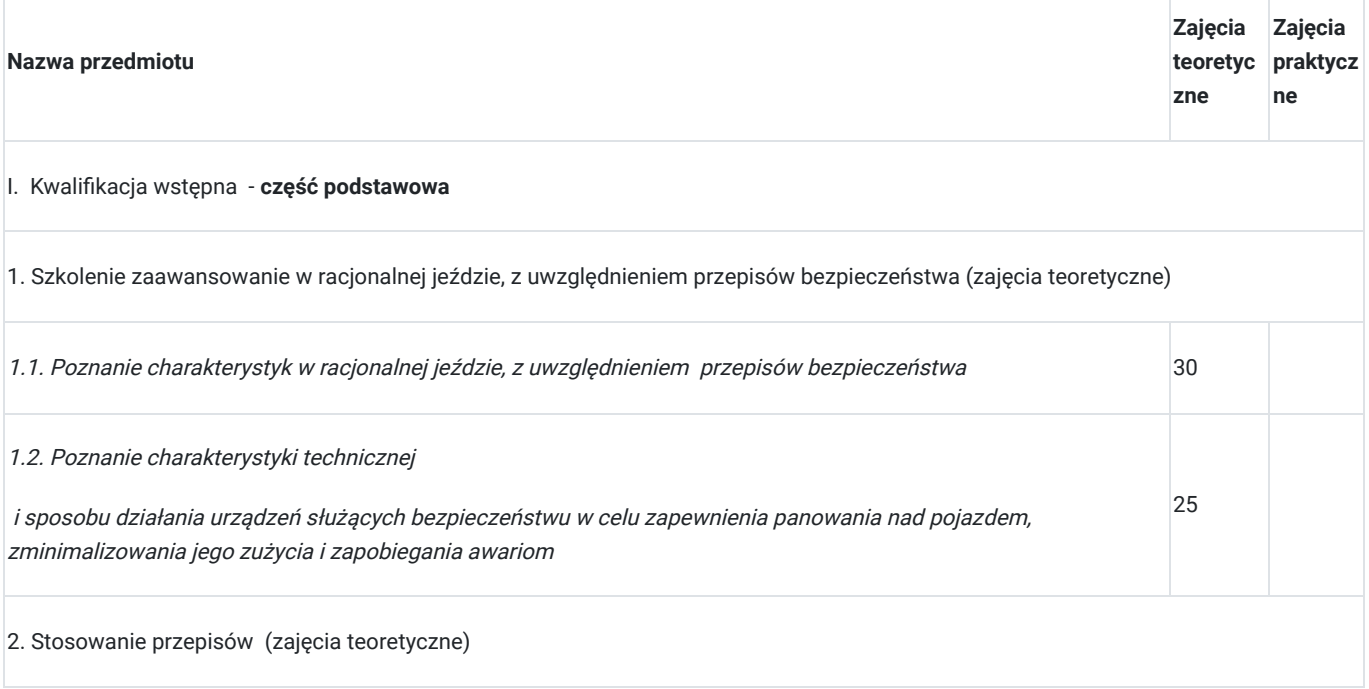

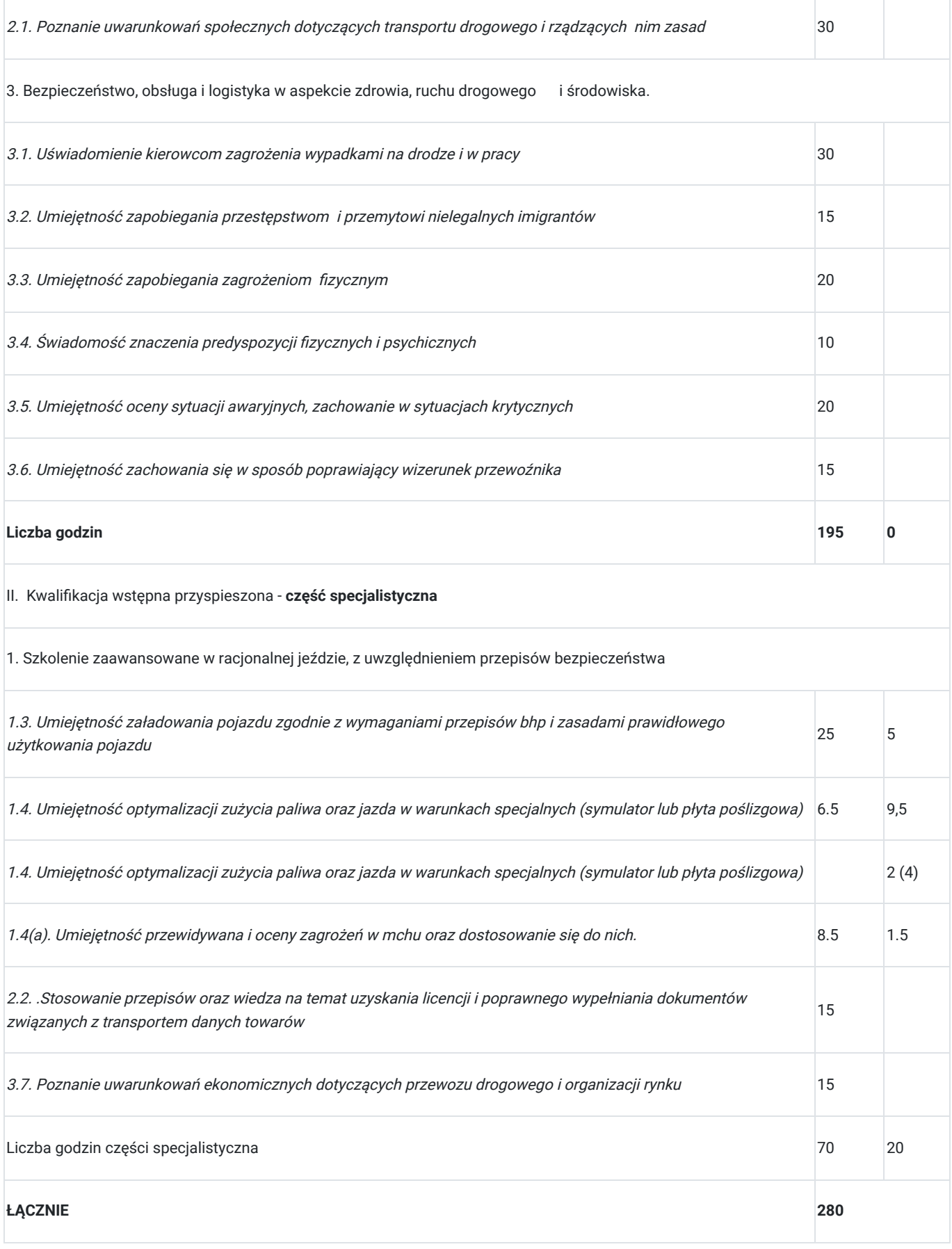

### **Szkolenie Profesjonalna Obsługa Tachografu Cyfrowego obejmuje 8 godzin i dotyczy następującej tematyki:**

### **1. Warunki i formalności dotyczące tachografu – 2 godz.:**

- jakich pojazdów dotyczy obowiązek rejestrowania czasu pracy przy użyciu tachografu,
- jakie są rodzaje kart i ich przeznaczenie,
- jakie są prawa i obowiązki użytkowników tachografu cyfrowego.
- kalibracja tachografu, terminy i odpowiedzialności za jej wykonanie.

#### 2. **Informacje dotyczące zasad obsługi tachografu cyfrowego – 4 godz.:**

- jak wykonać wpis manualny w tachografie cyfrowym.
- jak wykonać wpis kraju przekroczenia granicy
- jak rejestrować czas pracy w załodze kilkuosobowej
- jak dokonać wpis podczas dojazdu do pojazdu.
- różnica pomiędzy czasem lokalnym a czasem (UTC).

### 3. **Jak radzić sobie w problematycznych sytuacjach na drodze opóźniających przewóz? – 2 godz.:**

- wykonywanie wydruków i ich interpretacja
- jak pobierać i analizować dane z tachografu,
- jak zmienić czas w tachografie
- jak aktywować dodatkowe funkcje w tachografie jak OUT, prom-kolej,
- procedury postępowania w przypadku uszkodzenia tachografu lub karty kierowcy.

## Harmonogram

Liczba przedmiotów/zajęć: 58

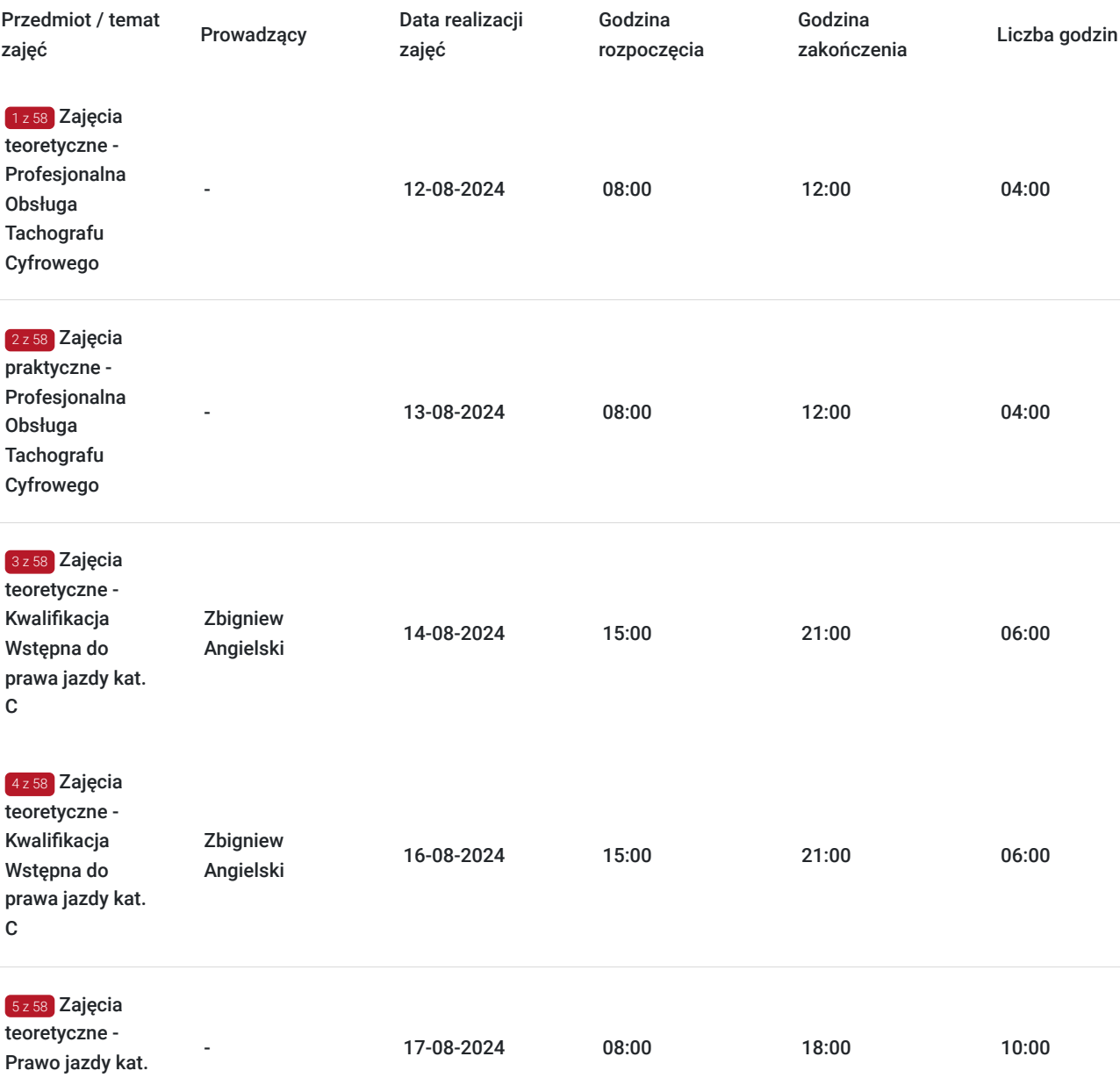

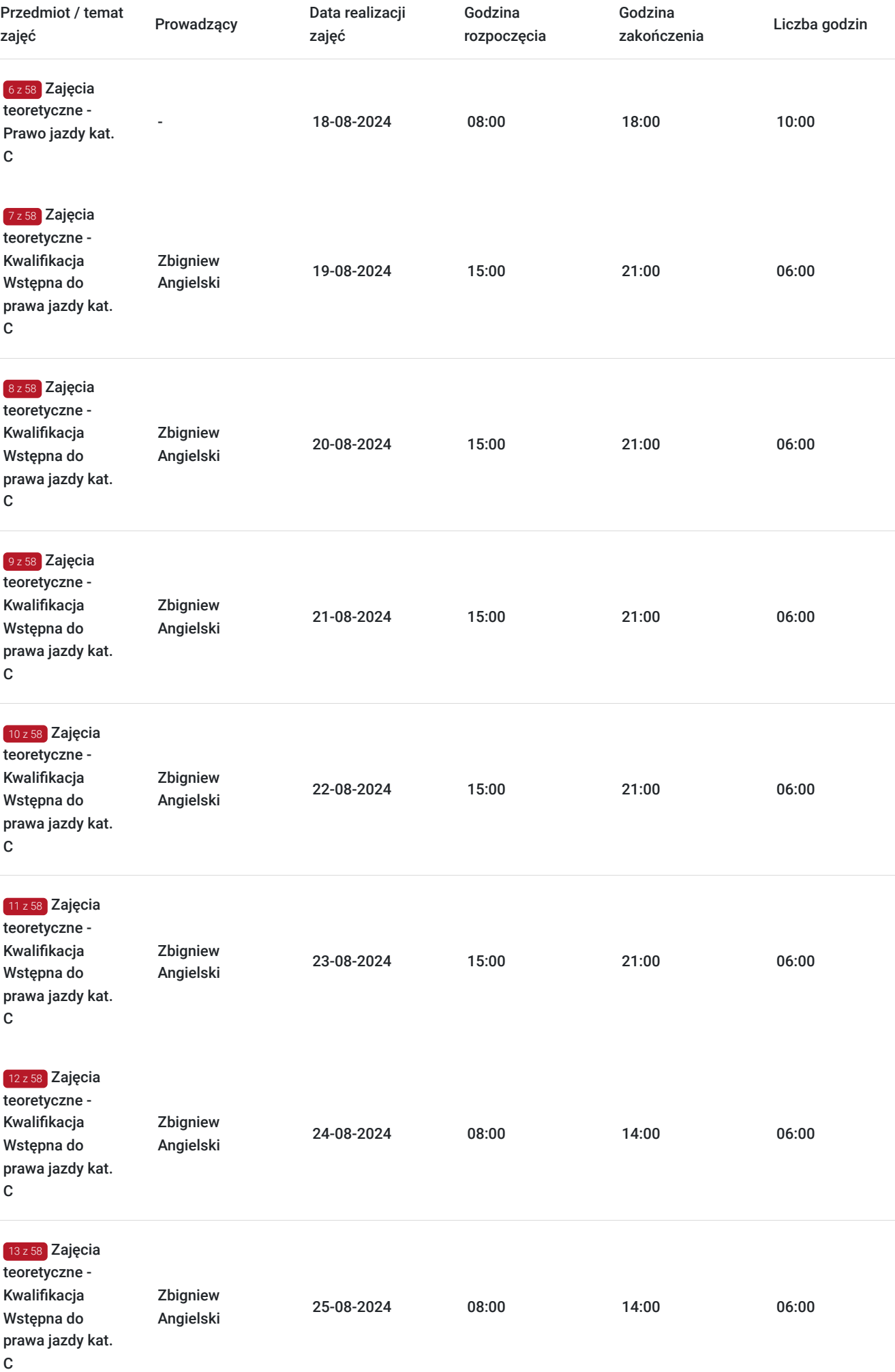

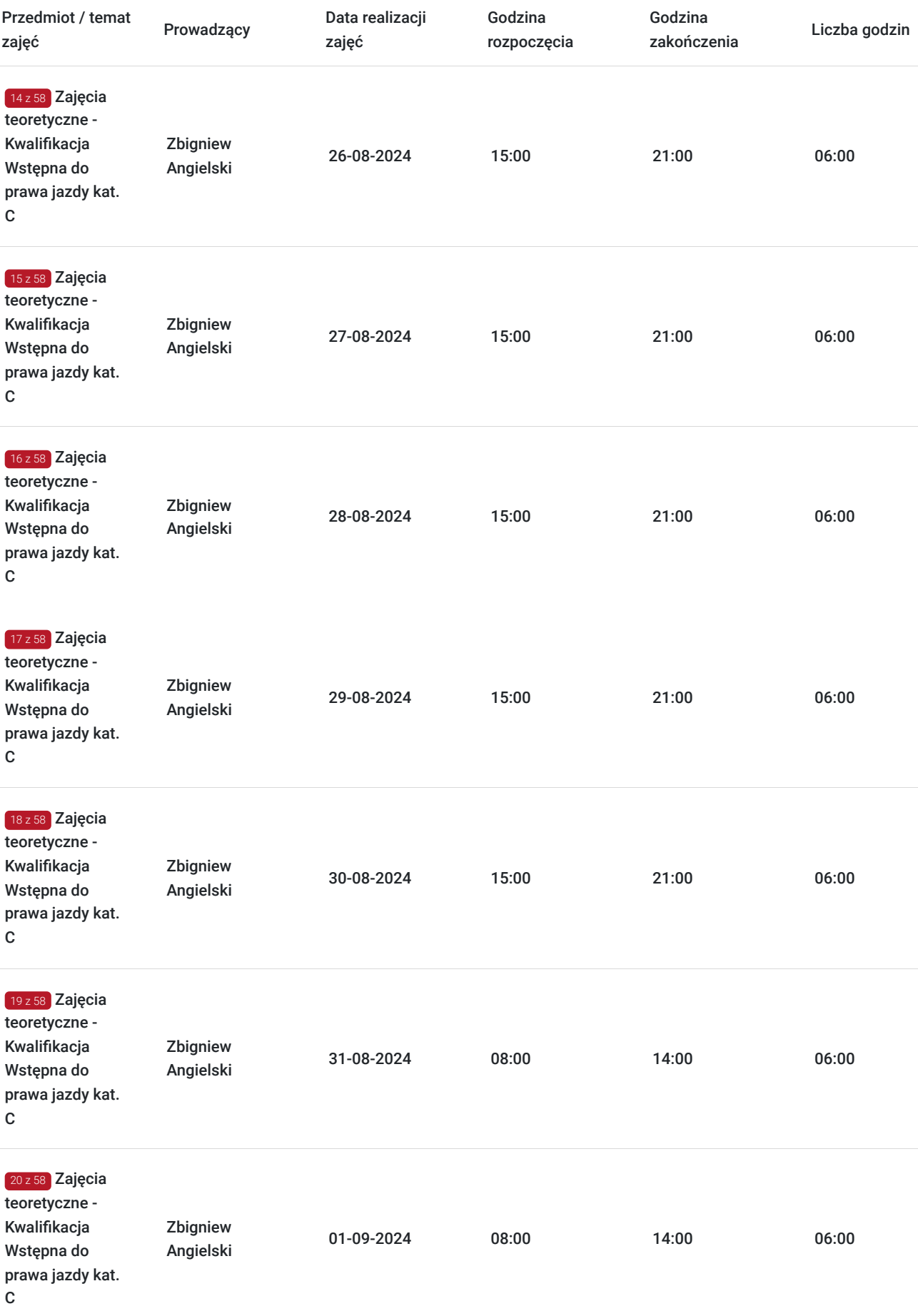

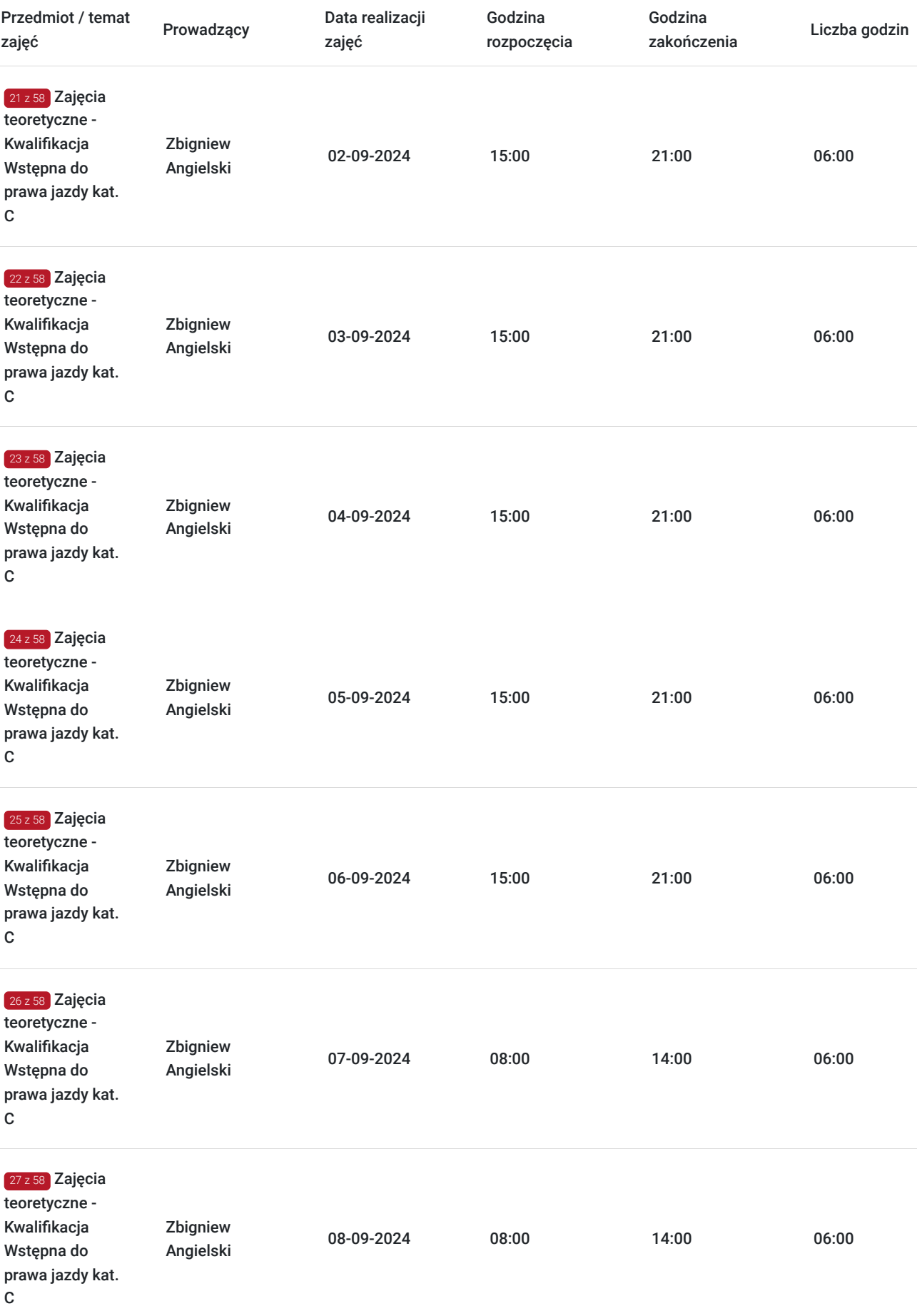

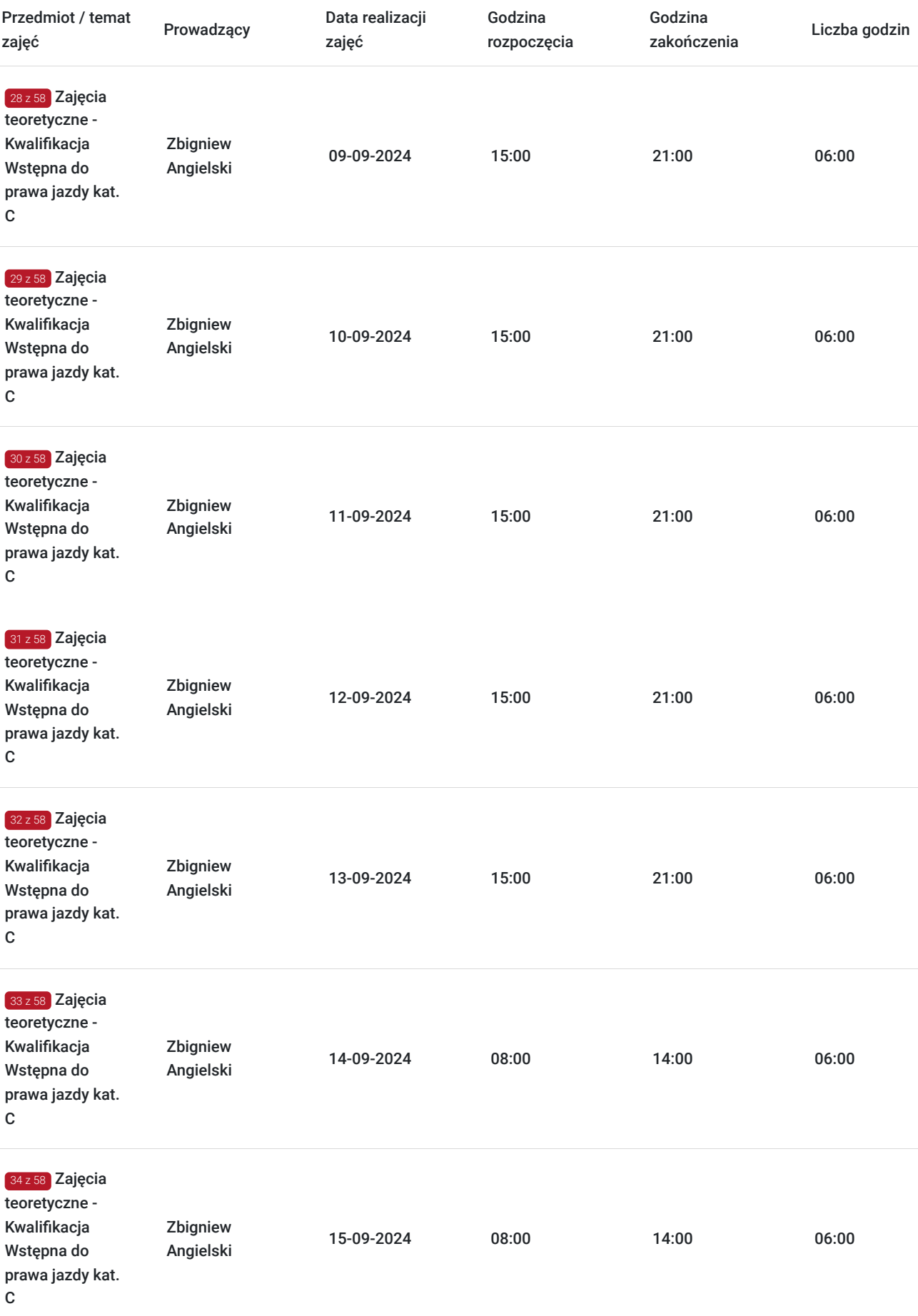

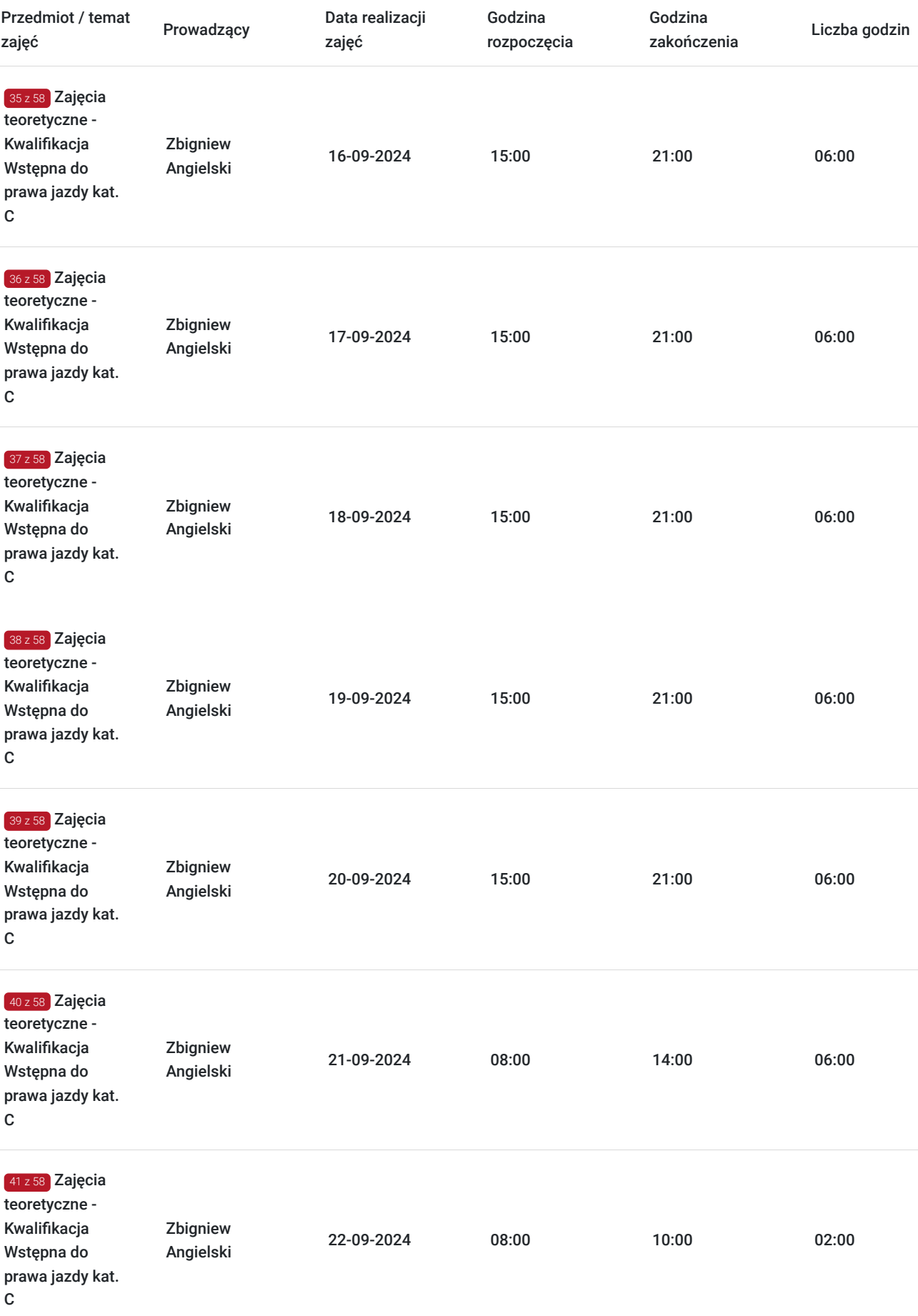

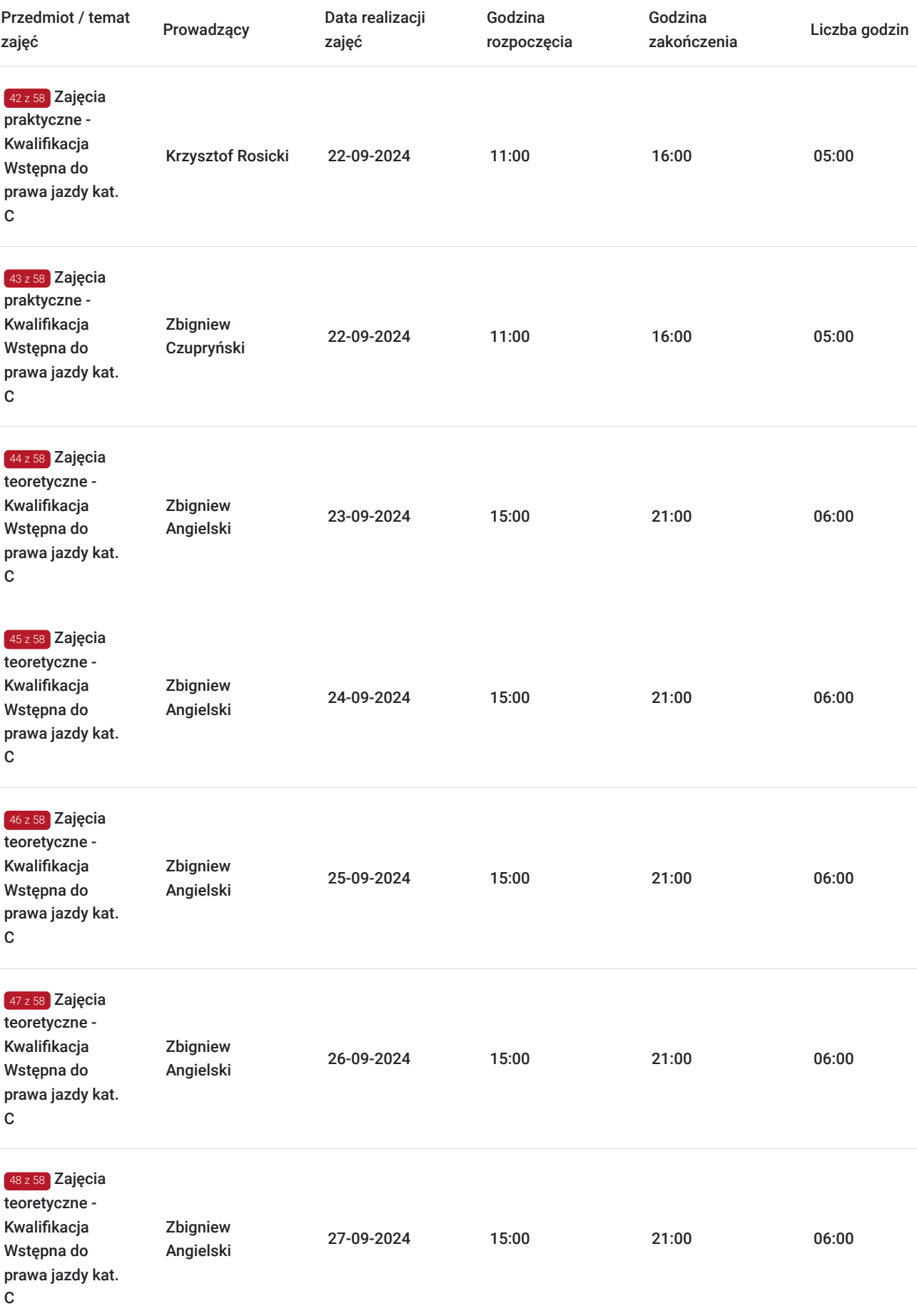

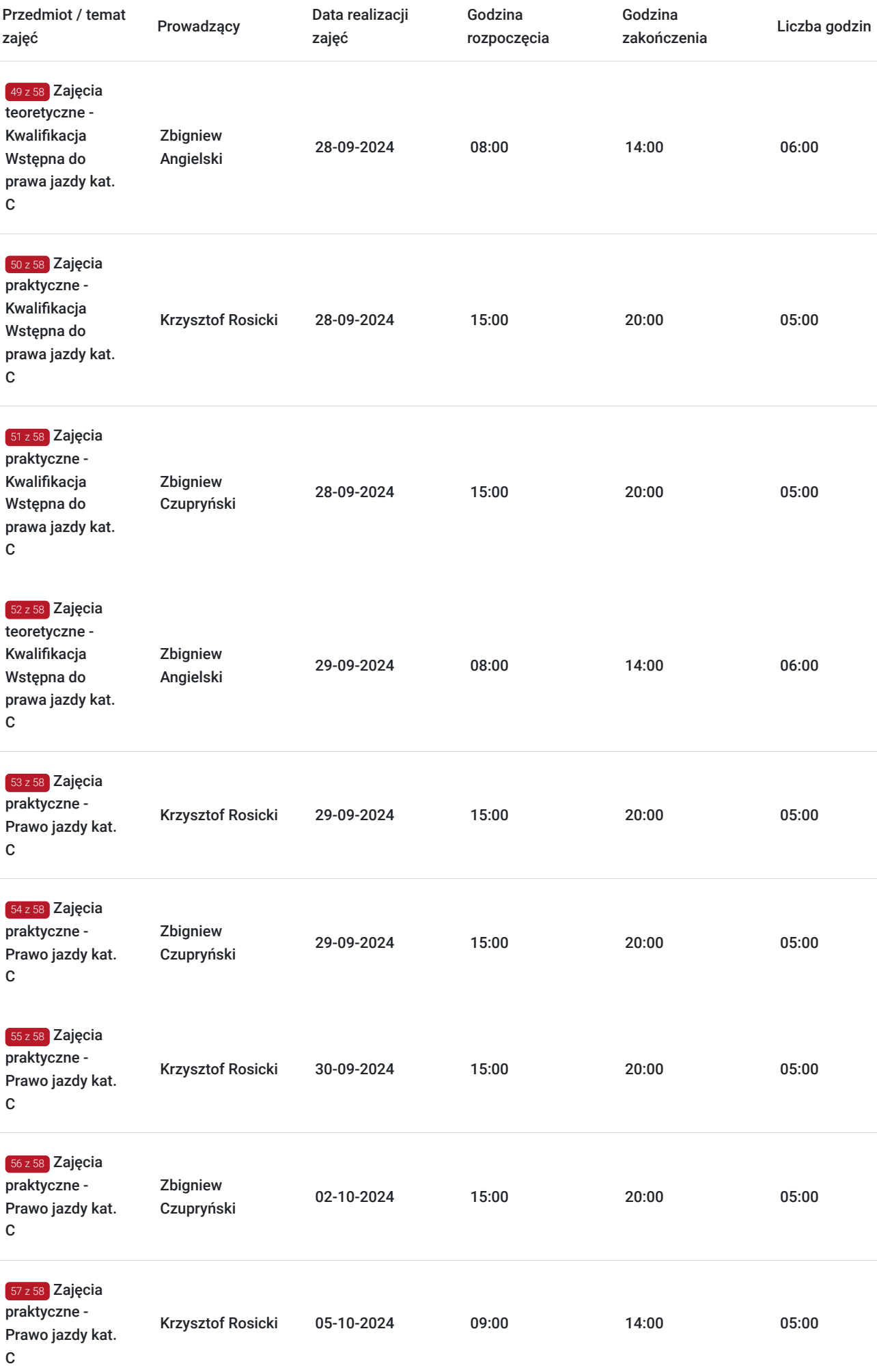

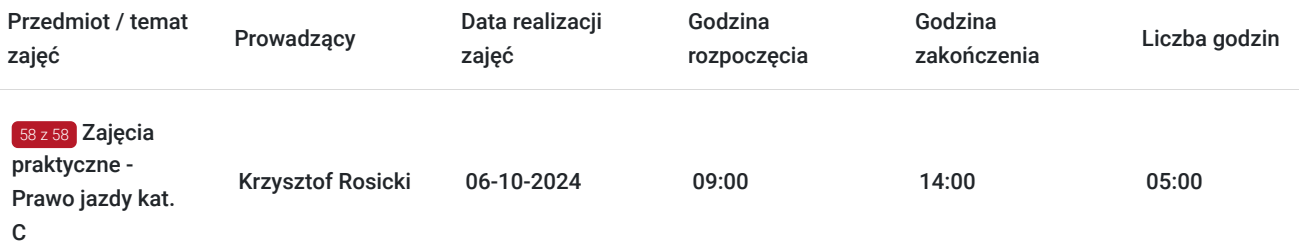

# Cennik

### **Cennik**

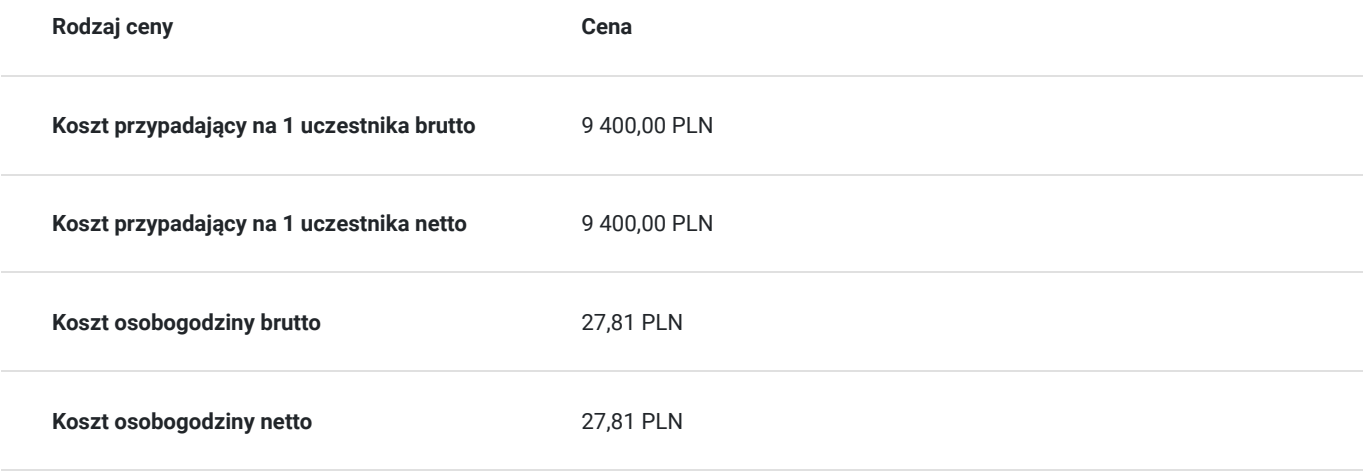

# Prowadzący

Liczba prowadzących: 3

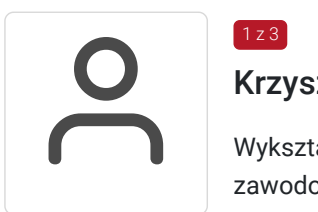

## Krzysztof Rosicki

1 z 3

 $2 z 3$ 

Wykształcenie średnie techniczne – technik mechanik. Posiada ponad 25 lat doświadczenia zawodowego jako wykładowca i instruktor nauki jazdy na kursach prawa jazdy kat. B, C, CE oraz doświadczenie jako instruktor na kursach Kwalifikacji Wstępnej Przyśpieszonej oraz Kwalifikacji Wstępnej.

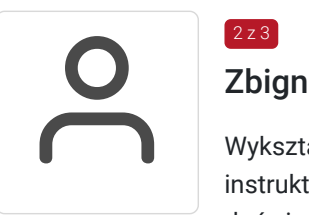

## Zbigniew Angielski

Wykształcenie wyższe - inżynier mechanik. Posiada uprawnienia pedagogiczne w zakresie instruktora nauki jazdy oraz instruktora doskonalenia techniki jazdy. Posiada ponad 18 lat doświadczenia zawodowe jako wykładowca i instruktor nauki jazdy na kursach prawa jazdy kat. A, B, C, CE, T oraz doświadczenie jako wykładowca na kursach Kwalifikacji Wstępnej Przyśpieszonej oraz Kwalifikacji Wstępnej a także wykładowca na kursach - szkoleniach okresowych dla zawodowych kierowców. Ponadto trener na szkoleniach z zakresu przewozu towarów niebezpiecznych (ADR).

## 3 z 3 Zbigniew Czupryński

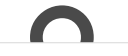

Wykszti<br>i instruk<br>kursach Wykształcenie średnie ogólne. Posiada prawie 20 lat doświadczenia zawodowego jako wykładowca i instruktor nauki jazdy na kursach prawa jazdy kat. B, C, CE oraz doświadczenie jako instruktor na kursach Kwalifikacji Wstępnej Przyśpieszonej oraz Kwalifikacji Wstępnej.

## Informacje dodatkowe

### **Informacje o materiałach dla uczestników usługi**

Pakiet materiałów szkoleniowych:

Teczka, długopis, notatnik.

Testy Ezgaminacyjne w formie wydrukowanej.

Kurs E-learningowy - dostęp do platformy z testami egzaminacyjnymi (przykłady).

Podręcznik "Dobry Kierowca - Kat. C."

Podręcznik "Kwalifikacja Wstępna".

Kod dostępu do oprogramowania wspomagającego system nauczania.

### **Warunki uczestnictwa**

Wykształcenie min. podstawowe.

Posiadanie prawa jazdy kat B.

Brak przeciwwskazań zdrowotnych (pozytywny wynik badań psychologicznych i lekarza medycy pracy).

Profil Kandydata na Kierowcę (PKK).

Profil Kierowcy Zawodowego (PKZ).

Zastrzegamy możliwość zmiany harmonogramu zajęć (daty i godziny).

### **Informacje dodatkowe**

Cena usługi obejmuje:

- koszt walidacji - egzaminy w WORD - 383,00 zł

- koszty badań lekarskich (psycholog + lekarz medycyny pracy) - 500,00 zł.

## Adres

ul. Częstochowska 87A 26-065 Piekoszów woj. świętokrzyskie

Sale wykładowe wyposażone w specjalistyczne stanowiska komputerowe umożliwiające naukę przy pomocy specjalistycznego oprogramowania, Ośrodek Szkolenia Kierowców wyposażony w plac manewrowy oraz pojazdy ciężarowe przystosowane do nauki jazdy.

### **Udogodnienia w miejscu realizacji usługi**

- Wi-fi
- Laboratorium komputerowe
- Udogodnienia dla osób ze szczególnymi potrzebami

# Kontakt

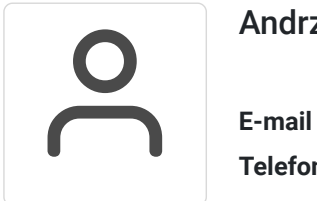

## Andrzej Parandyk

**E-mail** szkolajazdypiekoszow@op.pl **Telefon** (+48) 602 444 251